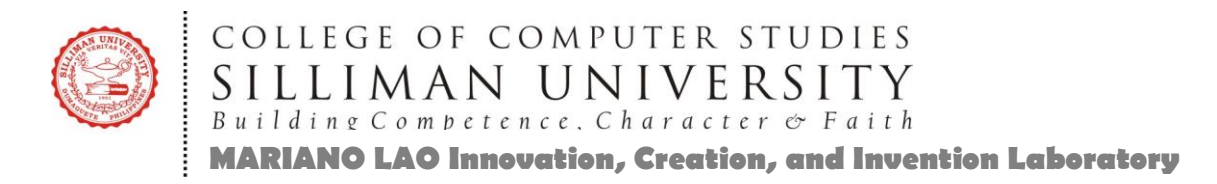

## **SU AND LAO FREE COMPUTER EDUCATION (IMAGE AND VIDEO EDITING) FOR STUDENTS January 6, 2019 to March 31, 2019 (Sundays 1:00 – 5:00pm)**

### **DESCRIPTION:**

This class is designed to train students learn about graphics and video design, an outputoriented training that would be short and intensive and combining lecture and demonstration. Practical exercises will be carried out to help students experience first-hand the techniques taught, and they are expected to keep a portfolio of the images before and after putting them together.

For graphics design, Adobe Photoshop CC (Creative Clouds) will be used to create bitmapbased creative solutions. Editing, manipulating, compositing, enhancing and retouching images will be done. Aside from manipulating images from other sources, features and tools will also be used to create new graphics from scratch both in printed and digital media.

The training will furthermore introduce students to video editing, a major part of the video post-production process. Here the students will be taught to create their own storyboard, production and shot plans, as well as capture and import video, view raw footage, trim the clips for the best parts, sequence them on a timeline, and add transitions, titles, music, sound effects, and special effects to come up with their own marketing video.

### **EXPECTED PARTICIPANTS:**

Junior High School, Senior High School and College Students

### **PRE-REQUISITES:**

- $\checkmark$  Students who have no background in Adobe Photoshop and Adobe Premier or similar software; and
- $\checkmark$  Students who are interested in photography, videography, Web designing and graphic designing (both online and on print), or video outputs; and
- $\checkmark$  Students who wants to gain confidence, knowledge & skills in the features of any software on graphics & video.

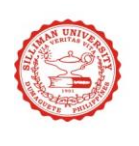

COLLEGE OF COMPUTER STUDIES<br>SILLIMAN UNIVERSITY<br>Building Competence. Character & Faith **SILLIMAN UNIVERSITY**<br> *Building Competence*, *Character* & Faith<br> **MARIANO LAO Innovation, Creation, and Invention Laboratory** 

### **OUTLINE**

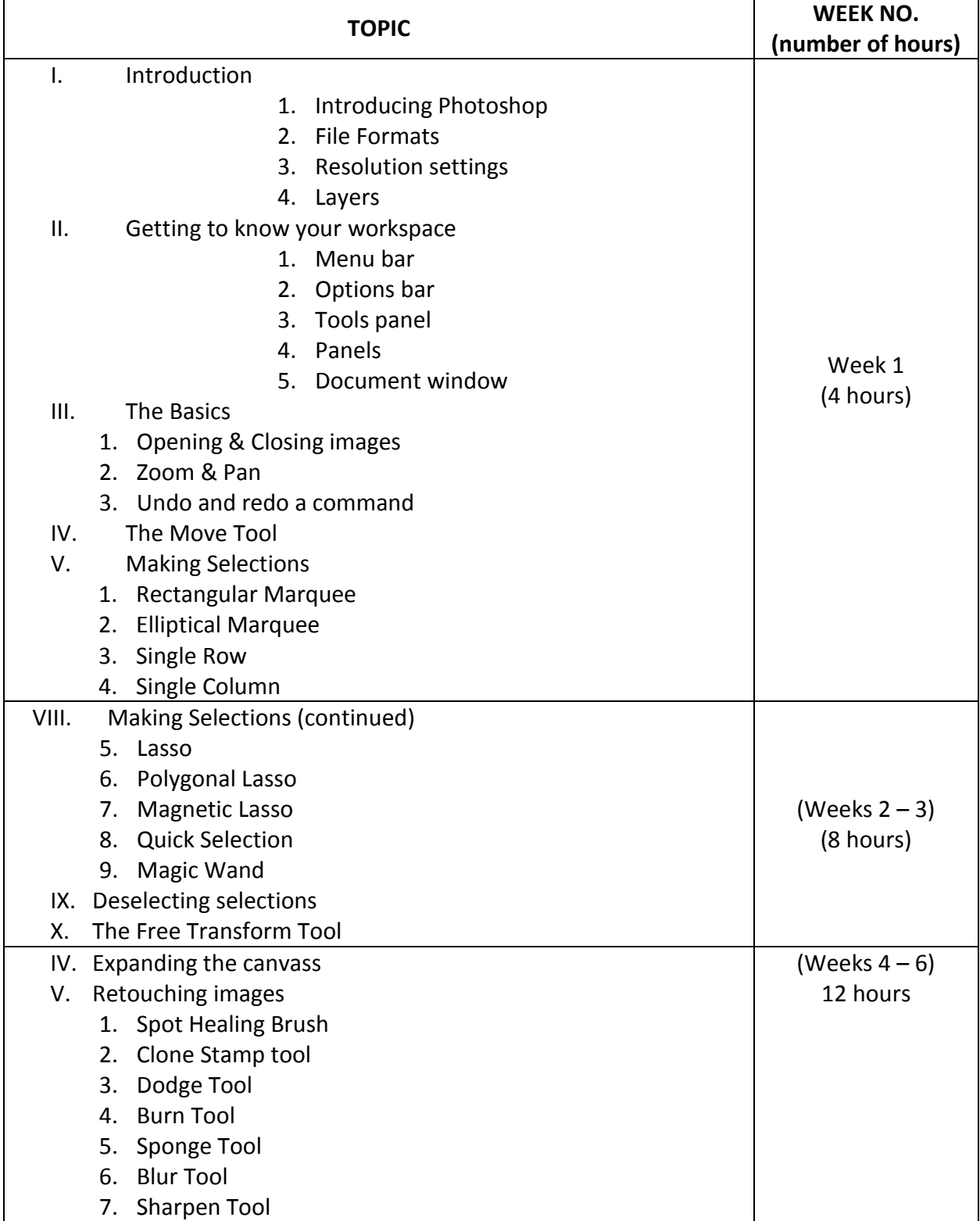

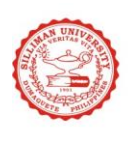

## **COLLEGE OF COMPUTER STUDIES**<br>
SILLIMAN UNIVERSITY<br> **MARIANO LAO Innovation, Creation, and Invention Laboratory**

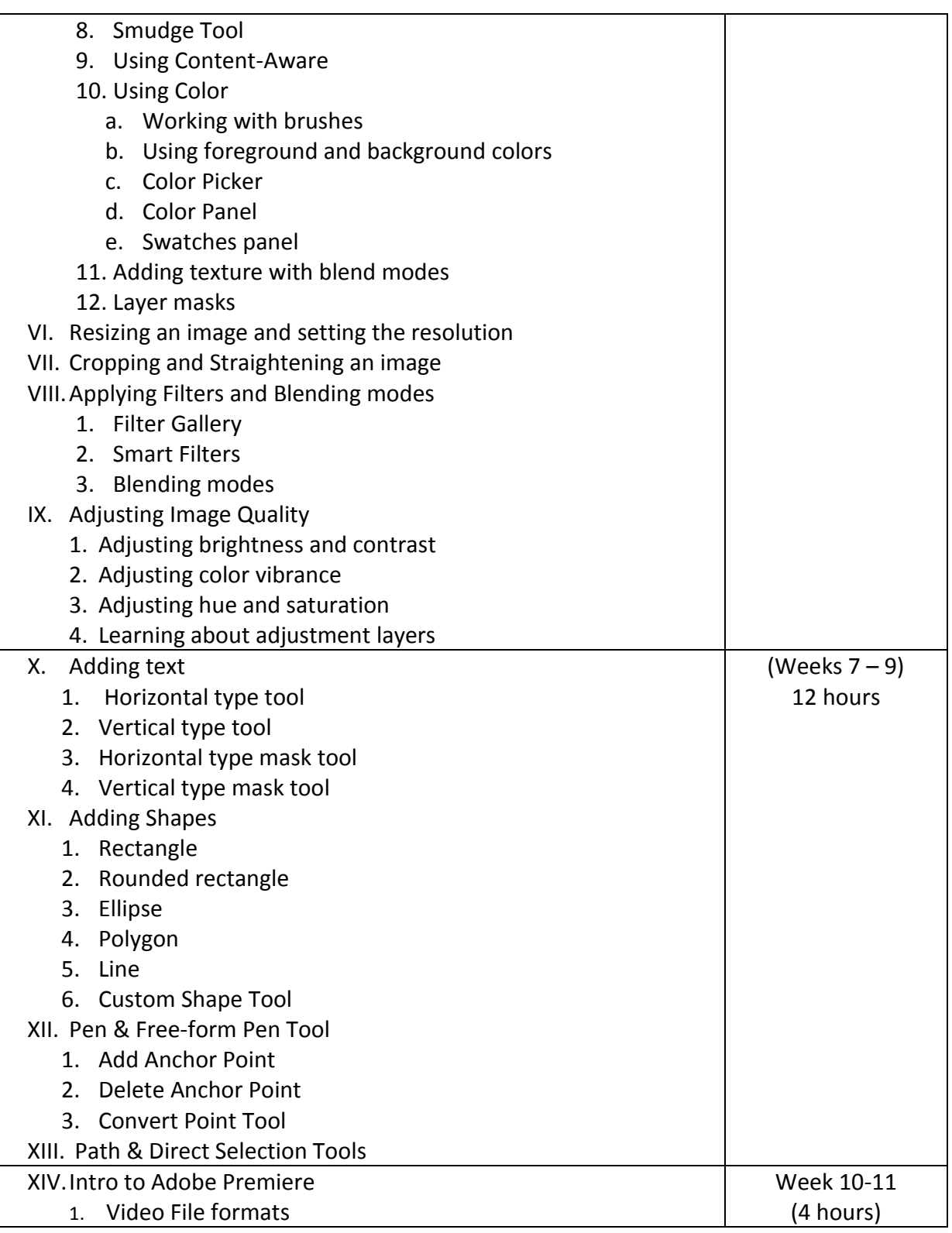

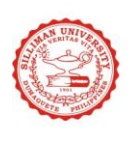

# **COLLEGE OF COMPUTER STUDIES**<br>
SILLIMAN UNIVERSITY<br> **MARIANO LAO Innovation, Creation, and Invention Laboratory**

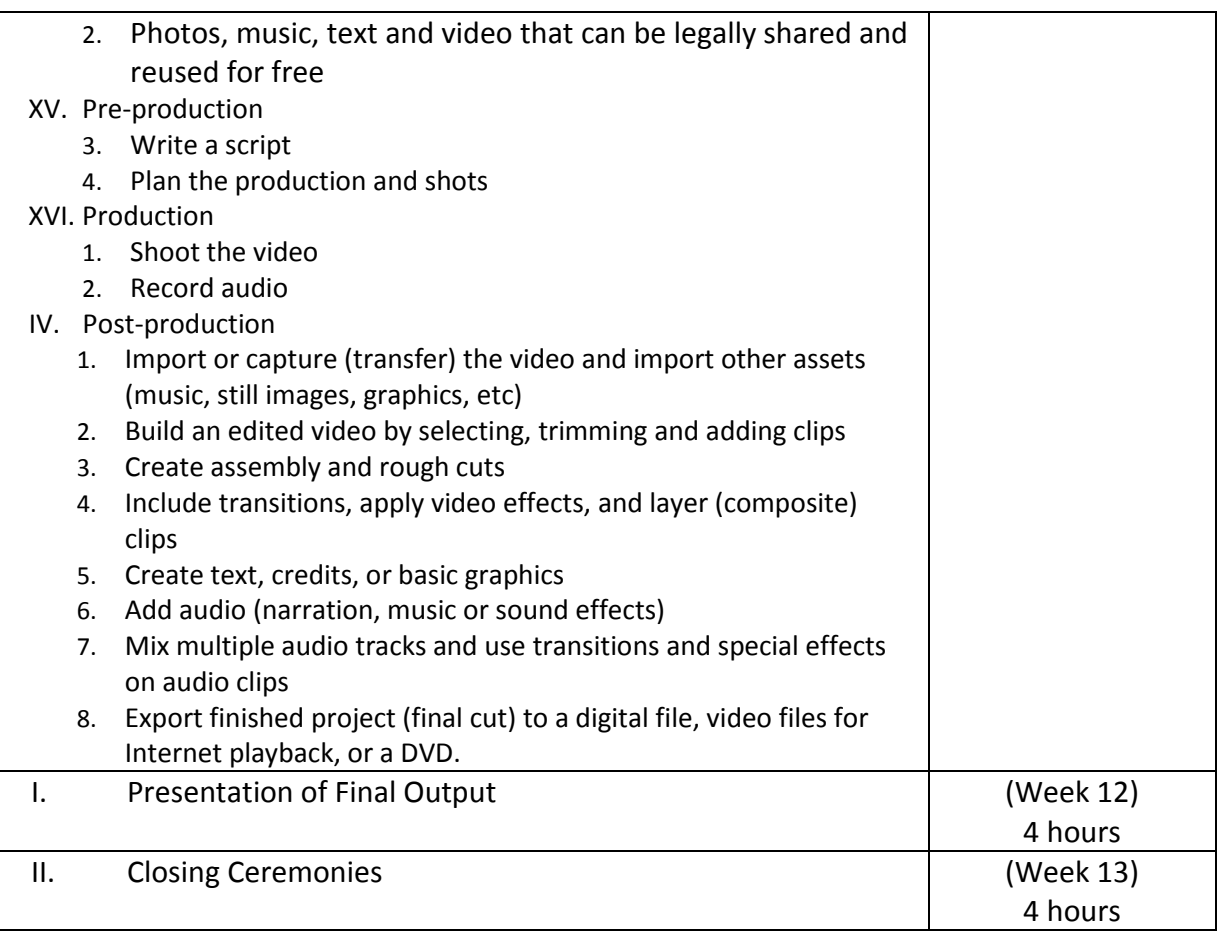